## **Overzicht check op compleetheid NWM-archief**

Bestaande exports naar archief in NWM release 2.2.4.1:

- ZW LHMExportArchive \$scenario\$Z0
- ZW LSMLTExportArchive \$scenario\$Z0
- ZW\_NDBExportArchive\_\$scenario\$
- ZW LHMExportArchive \$scenario\$
- ZW LSMLTExportArchive \$scenario\$
- ZW LTMLTExportArchive \$scenario\$
- ZW\_NDBpostExportArchive\_\$scenario\$
- ZW\_LHMExportArchive\_GxGverschil\_\$scenario\$

In onderstaande tabel is weergegeven

- welke data momenteel wordt geëxporteerd naar het archief (A),
- welke taken data genereert die in de Centrale Database worden opgeslagen (B),
- welke data geëxporteerd wordt vanuit de Centrale Database naar betreffend model (modelinvoer) om het model te kunnen draaien (C),
- welke data hiervan al aanwezig is in het NWM-archief (D),
- en welke data nog niet aanwezig is in het NWM-archief en dus nog moet worden gearchiveerd (E).

Op basis van dit overzicht is de NWM configuratie aangepast en is onderstaande export toegevoegd om tot een compleet NWM-archief te komen:

• ZW LSMLTExportArchive WABES \$scenario\$

Alle configuratiewijzigingen zijn vastgelegd in de NWM-repository (https://repos.deltares.nl/repos/Rekenfaciliteit Deltamodel/tags/NWM-v2.2.4.2) onder met SVN revisie nr 3636.

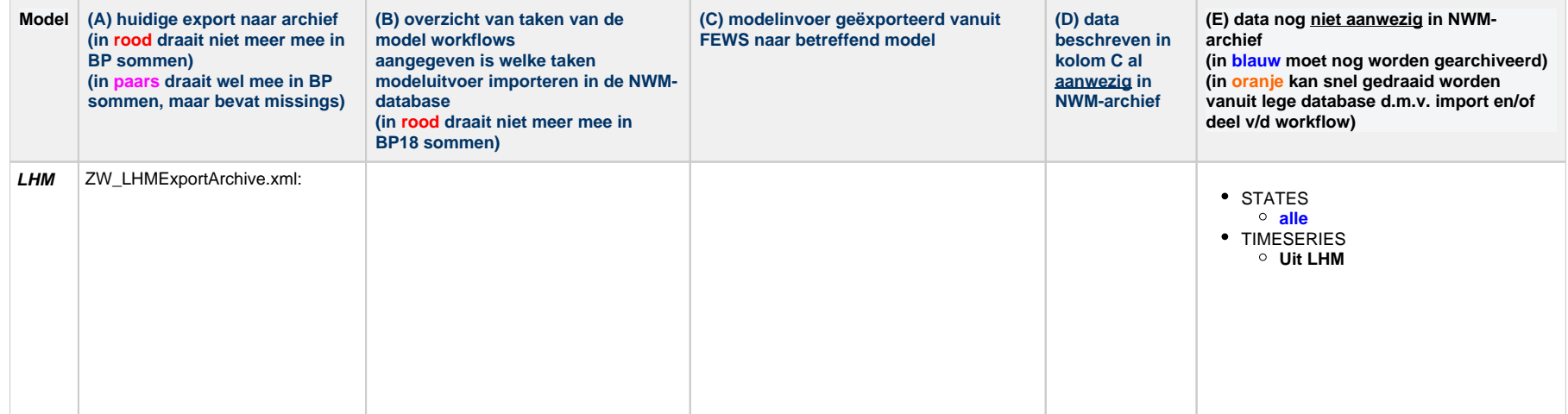

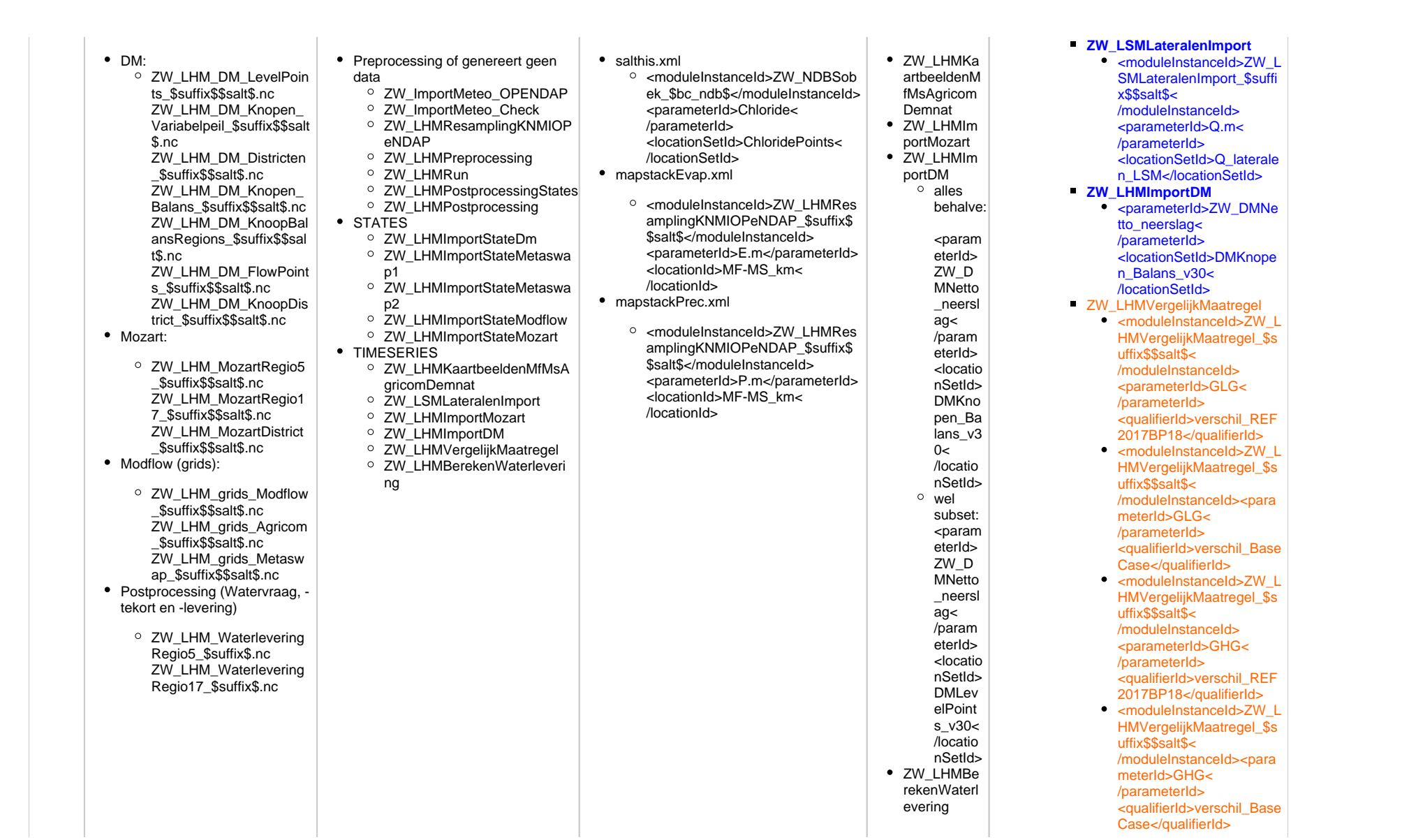

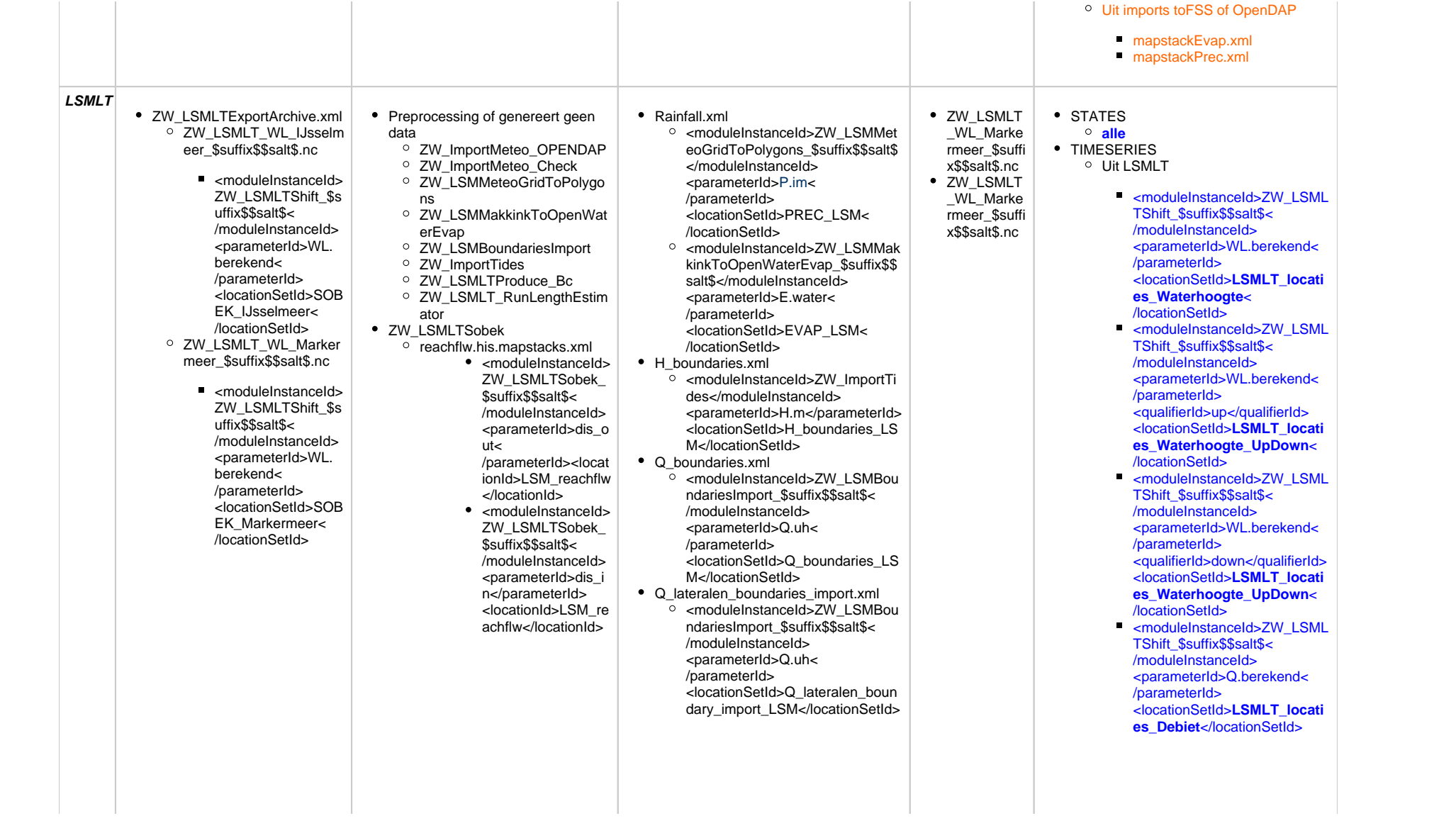

O ZW WABES LSMLT \$s uffix\$\$salt\$.nc

 $\blacksquare$  <moduleInstanceId> ZW LSMLTShift \$s  $uffix$ \$\$salt\$< /moduleInstanceId> <narameterId>WL berekend< /parameterId> <locationSetId>Wab es locaties export  $W<sub>0</sub> = R<sub>0</sub>$  $\blacksquare$  <moduleInstanceId> ZW LSMLTShift \$s  $uffix$ \$\$salt\$< /moduleInstanceId> <parameterId>WL. herekend< /parameterId> <qualifierId>un< /qualifierId> <locationSetId>Wab es\_locaties\_export\_ WL structure< /locationSetId>  $\blacksquare$  <moduleInstanceId> ZW LSMLTShift \$s  $uffix$ \$\$salt\$< /moduleInstanceId> <parameterId>Q. herekend< /parameterId> <locationSetId>Wab es\_locaties\_export\_ O</locationSetId> • ZW LSMExportArchive.xml ○ ZW\_LSM\_WL\_IJsselmee r \$suffix\$.nc ZW LSM WL Markerme  $er$  Ssuffix  $\overline{s}$  nc ZW LSM Q V \$suffix\$.  $nc$ ZW LSM WL WD \$suffi  $x$ \$.nc

○ reachvol.his.mapstacks.xml  $\bullet$  <modulelnstanceId> **ZW LSMLTSobek** \$suffix\$\$salt\$< /moduleInstanceId> <parameterId>chez v</parameterId> <locationId>LSM re achvoldim< /locationId <moduleInstanceId>  $\bullet$ **ZW I SMI TSobek** \$suffix\$\$salt\$< /moduleInstanceId> <parameterId>inityol rch</parameterId> <locationId>LSM re achvoldim /locationId>  $\bullet$  <moduleInstanceId> **ZW LSMLTSobek**  $S_{\text{S}}$ uffix $S_{\text{S}}$ salt $S_{\leq}$ /moduleInstanceId> <parameterId>surfrc h</parameterId> <locationId>LSM re achvoldim< /locationId>  $\bullet$ <moduleInstanceId> **ZW I SMI TSobek** \$suffix\$\$salt\$< /moduleInstanceId> <parameterId>veloci ty</parameterId> <locationId>LSM re achvoldim< /locationId> • <moduleInstanceId> ZW LSMLTSobek  $\overline{\text{S}\text{suffix}}$ /moduleInstanceId> <parameterId>width </parameterId> <locationId>LSM re achvoldim< /locationId>

• Q lateralen.xml ○ <moduleInstanceId>7W I SMI ate ralenImport \$suffix\$\$salt\$< /moduleInstanceId> <parameterId>Q.m</parameterId> <locationSetId>Q lateralen LSM< /locationSetId> • Controls.xml ○ <moduleInstanceId>ZW LSMLTP roduce Bc \$suffix\$\$salt\$< /moduleInstanceId> <narameterId>Q.control< /parameterId>

<locationSetId>LSMLT locaties c ontrols</locationSetId> • const lateral.xml

○ <moduleInstanceId>ZW LSMLTP roduce Bc \$suffix\$\$salt\$< /moduleInstanceId> <narameterId>Q uh< /parameterId> <locationSetId>LSMLT locaties a

Il const lateral</locationSetId>

moduleInstanceId>ZW LSML TShift \$suffix\$\$salt\$< /moduleInstanceId> <parameterId>WD.berekend< /parameterId> <locationSetId>LSMLT locati es Waterdiepte< /locationSetId> moduleInstanceId>ZW LSML TShift \$suffix\$\$salt\$< /moduleInstanceId> <parameterId>V.berekend< /parameterId> <locationSetId>LSMLT\_locati es Stroomsnelheid< /locationSetId> reachflw.his.mapstacks.xml reachvol.his.mapstacks.xml nodesvol.his.mapstacks.xml qlat\_strip.his.mapstacks.xml

- <sup>o</sup> Uit imports to FSS of OpenDAP
	- Rainfall.xml
	- H boundaries xml
	- Q boundaries.xml
	- Q lateralen boundaries impor t.xml
	- Controls.xml
	- const lateral.xml
- <sup>o</sup> Uit ander model (LHM)
	- $\bullet$  Q lateralen.xml. zie bovenstaande rij (LHM workflow)

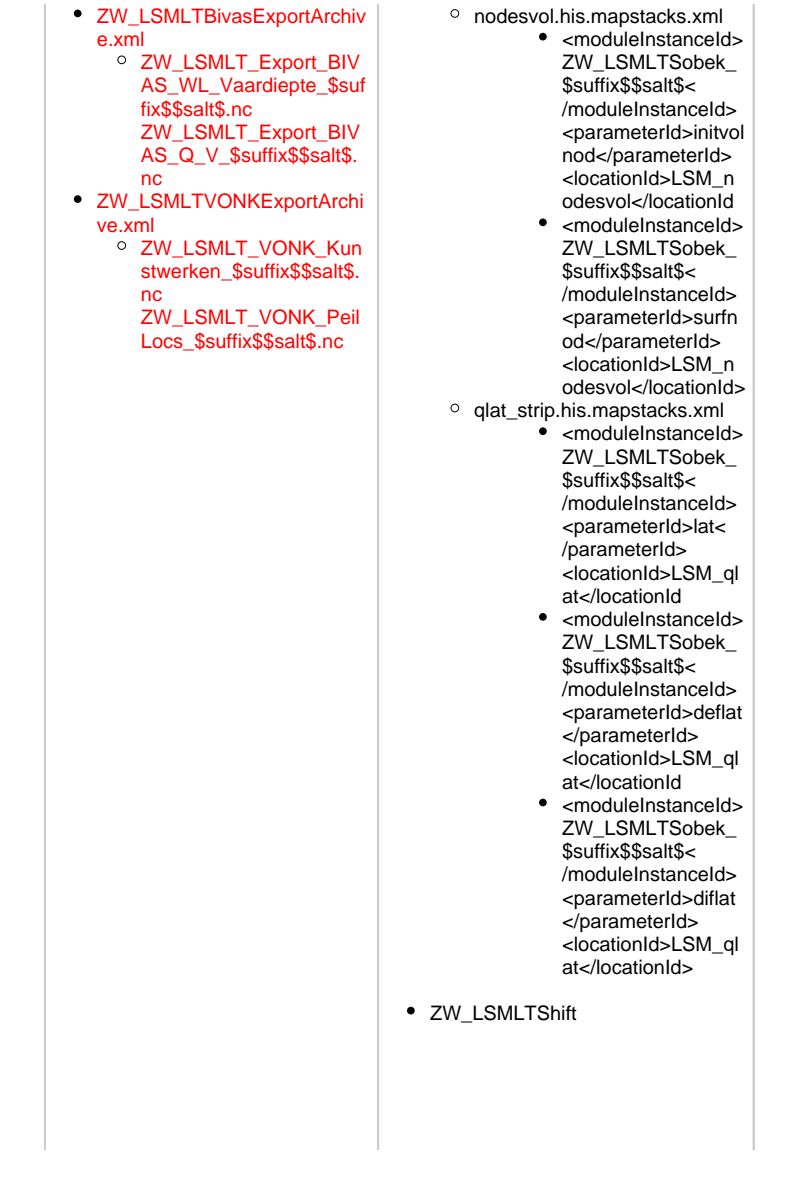

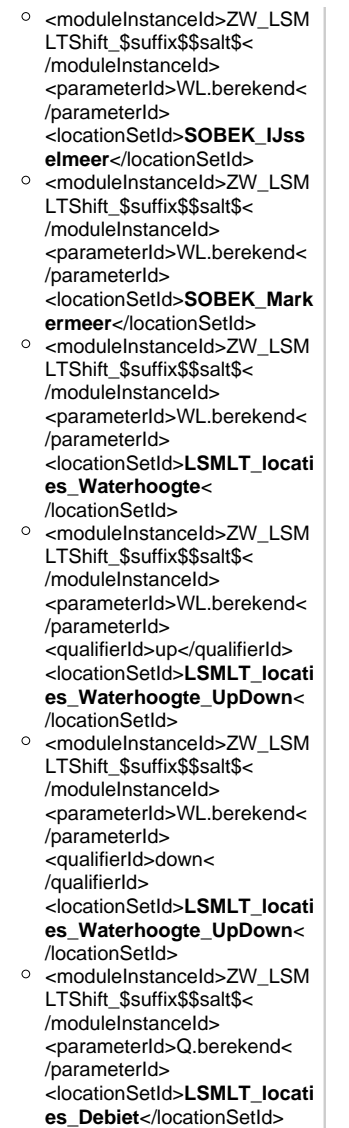

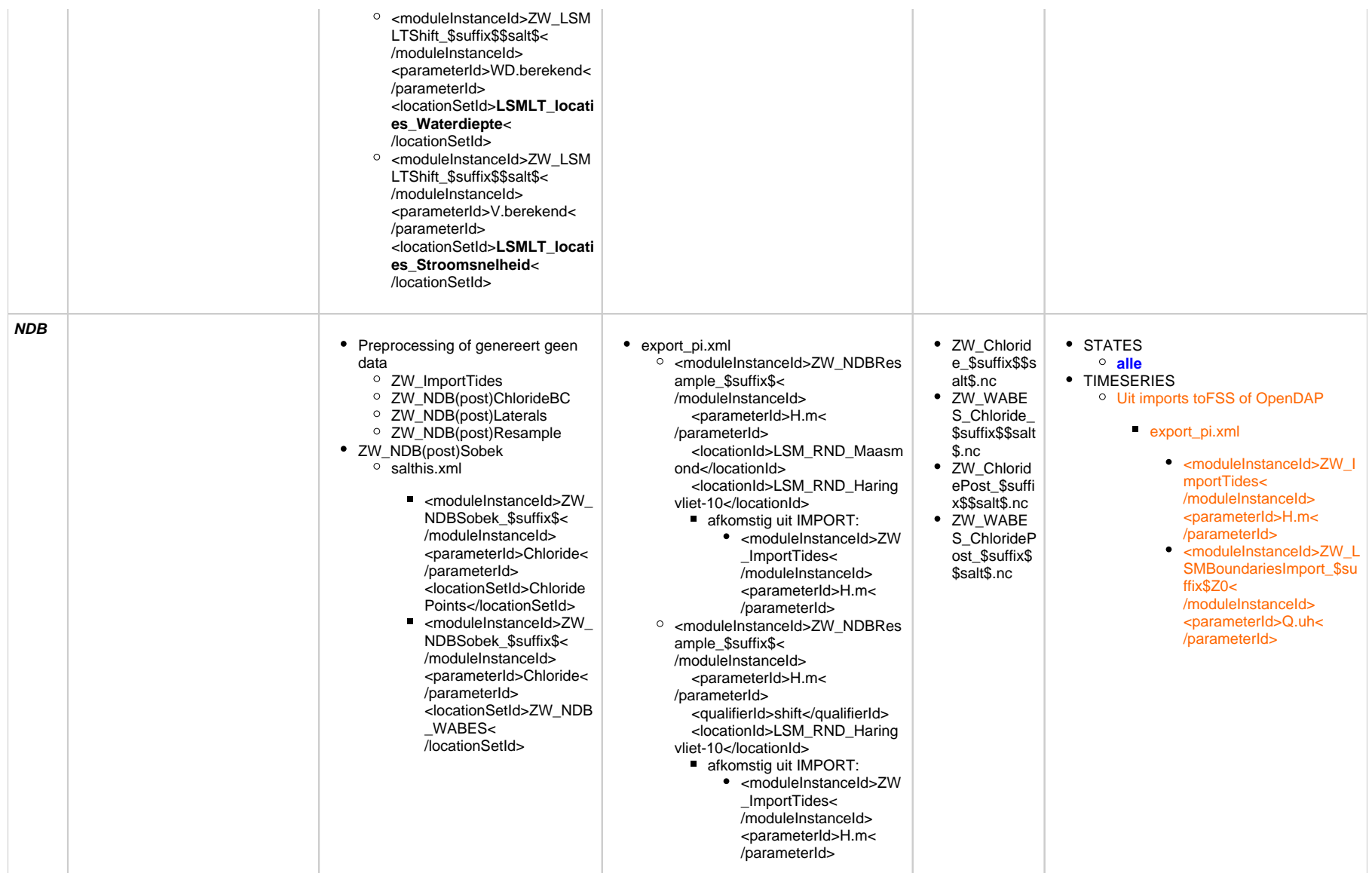

• ZW NDBExportArchive.xml ○ ZW\_Chloride\_\$suffix\$\$s alt\$.nc  $\blacksquare$  <moduleInstanceId> **ZW NDBSobek \$s**  $uffix$ \$< /moduleInstanceId> <parameterId>Chlori  $de$  </parameterId <locationSetId>Chlo ridePoints< /locationSetId> ○ ZW WABES Chloride \$ suffix\$\$salt\$.nc  $\blacksquare$  <moduleInstanceId> ZW NDBSobek \$s uffix\$< /moduleInstanceId> <parameterId>Chlori de</parameterId> <locationSetId>ZW NDB WABES< /locationSetId> • ZW NDBpostExportArchive. xml  $\circ$  idem (ZW ChloridePost \$suffi x\$\$salt\$.nc. ZW WABES ChloridePost \$suffix\$\$s alt\$.nc)

○ <moduleInstanceId>ZW NDBRes ample \$suffix\$< /moduleInstanceId> <parameterId>Q.berekend<  $/$ parameterId <locationSetId>ZW\_NDBBound aries</locationSetId> afkomstig uit LSMLT: • <moduleInstanceId>ZW LSMLTShift \$suffix\$Z  $0$ </moduleInstanceId> <parameterId>Q. berekend< /parameterId> <locationSetId>ZW ND BBoundaries< /locationSetId> ○ <moduleInstanceId>ZW NDBRes ample \$suffix\$< /moduleInstanceId> <parameterId>Q.uls< /parameterId> <locationSetId>ZW NDBLatera Is</locationSetId> afkomstig uit LHM: • <moduleInstanceId>ZW **LHMImportDM \$suffix**  $$Z0<$ /moduleInstanceId> <parameterId>ZW DMT akdebiet</parameterId> <parameterId>ZW DM DIW lozingen<  $/$ parameterId -parameterId>ZW DM DIW\_onttrekkingen< /parameterId> <parameterId>ZW DM Netto neerslag< /parameterId><paramet erId>ZW\_DMDistrictsloz ingen< /parameterId><paramet erId>ZW\_DMDistrictsont trekkingen< /parameterId>

O Uit ander model (LHM) - <moduleInstanceId>ZW\_NDB Resample \$suffix\$< /moduleInstanceId> <parameterId>Q.uls< /parameterId> <locationSetId>ZW NDBLat erals</locationSetId>  $\bullet$  bron:  $\circ$  <moduleInstanceId> ZW LHMImportDM  $\text{S}\text{suffix}$ \$20< /moduleInstanceId> <parameterId>ZW D MTakdebiet< /parameterId><para meterId>ZW DMDI W lozingen $\overline{\le}$  $/$ parameterId> <parameterId>ZW\_D MDIW\_onttrekkingen </parameterId> <parameterId>ZW\_ DMNetto\_neerslag< /parameterId><para meterId>ZW DMDist rictslozingen< /parameterId><para meterId>ZW DMDist rictsonttrekkingen< /parameterId>

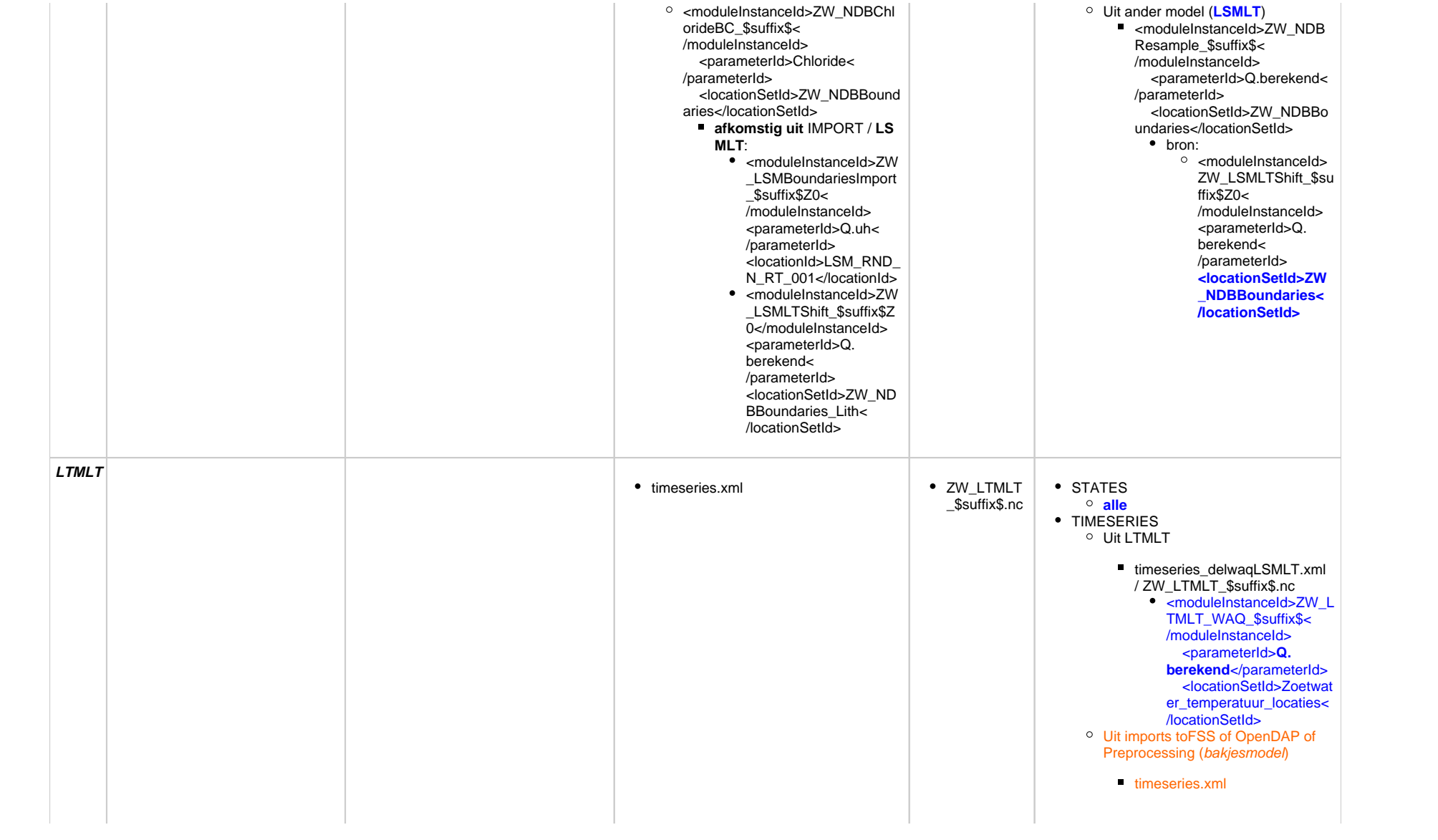

• ZW\_LTMLTExportArchive.xml data ZW\_LTMLT\_\$suffix\$.nc ■ <moduleInstanceId> ZW\_LTMLT\_WAQ\_  $R$ suffix $R$ /moduleInstanceId> <parameterId>T  $W \sim$ /parameterId> <locationSetId>Z oetwater\_temperatu ur\_locaties< /locationSetId> ■ <moduleInstanceId> ZW\_LTMLT\_WAQ\_ \$suffix\$< /moduleInstanceId> <parameterId>T W.mod.sim< /parameterId> <locationSetId>Z oetwater\_temperatu ur\_locaties< /locationSetId> <moduleInstanceId> п ZW\_LTMLT\_WAQ\_ \$suffix\$< /moduleInstanceId> <parameterId>WL C.sim< /parameterId> <locationSetId>Z oetwater\_temperatu ur\_locaties< /locationSetId> Ook Q.sim is onderdeel van ZW\_LTMLT\_\$suffix\$.nc, maar als gevolg van een incorrecte parameternaam (IdMapping) bevat deze alleen maar missings:

• Preprocessing of genereert geen

ZW\_LTM\_ImportWarmtelozin gen ZW\_LTM\_InterpoleerWarmtel ozigen ZW\_LTM\_Disaggregeer\_War mtelozingen ZW\_LTM\_boundaries\_import ZW\_LTM\_Merge\_Imports ZW\_LTM\_Disaggregeer\_TW\_ randen ZW\_LTM\_ImportMeteo\_OPE NDAP ZW\_LTM\_ImportMeteo\_Check ZW\_LTM\_InterpolateSpatialM

eteo ZW\_LTM\_Import\_MeteoData \_BP2018 ZW\_LTM\_VeranderingsVecto ren\_MeteoData\_BP2018 ZW\_LTM\_Bereken\_Dewpoint \_Temperature\_BP2018 ZW\_LTM\_Disaggregeer\_Mete oData\_BP2018 ZW\_LTM\_InterpolateMeteo • ZW\_LTMLT\_SOW\_WAQ

- $\circ$  timeseries delwagbakies.xml ■ <moduleInstanceId>ZW LTMLT\_SOW\_WAQ\_\$su ffix\$</moduleInstanceId> <parameterId>Continu ity</parameterId> <locationSetId>LTM\_ meteo\_KNMI< /locationSetId> ■ <moduleInstanceId>ZW
- LTMLT\_SOW\_WAQ\_\$su ffix\$</moduleInstanceId> <parameterId>TW.ud. nat</parameterId> <locationSetId>LTM\_ meteo\_KNMI< /locationSetId> • ZW\_LTMLT\_WAQ\_Preprocessing
- /parameterId> <locationSetId>LTM\_mete o\_KNMI</locationSetId> <moduleInstanceId>ZW\_LT M\_InterpolateMeteo\_\$suffix\$ </moduleInstanceId> <parameterId>CC.m< /parameterId> <locationSetId>LTM\_mete o\_KNMI</locationSetId> ■ <moduleInstanceId>ZW\_LT MLT\_WAQ\_Preprocessing\_\$ suffix\$</moduleInstanceId> <parameterId>TW.ud< /parameterId> <locationSetId>LTM\_boun daries</locationSetId> ■ <moduleInstanceId>ZW\_LT MLT\_WAQ\_Preprocessing\_\$ suffix\$</moduleInstanceId> <parameterId>TW.ud.nat< /parameterId> <locationSetId>LTM\_boun daries</locationSetId> ■ <moduleInstanceId>ZW\_LT MLT\_WAQ\_Preprocessing\_\$ suffix\$</moduleInstanceId> <parameterId>T.m.dew< /parameterId> <locationId>KNMI\_6260< /locationId> ■ <moduleInstanceId>ZW\_LT M\_Disaggregeer\_Warmtelozi ngen\_\$suffix\$<

/moduleInstanceId>

ng</parameterId>

/locationSetId>

<parameterId>Warmtelozi

 <locationSetId>Zoetwater\_ temperatuur\_locaties\_WLC<

afkomstig uit IMPORT:

</moduleInstanceId>

■ <moduleInstanceId>ZW\_LT M\_InterpolateMeteo\_\$suffix\$ <parameterId>U.speed<  $\circ$  <modul eInstan ceId>Z W\_LTM IT\_WA Q\_\$suff ix\$< /modul eInstan ceId> <par ameterI d>TW. sim< /param eterId> <loc ationSe tId>Zoe twater temper atuur\_l ocaties  $\prec$ /locatio nSetId>

TM\_InterpolateMeteo\_\$su ffix\$</moduleInstanceId> <parameterId>U. speed</parameterId> <locationSetId>LTM\_m eteo\_KNMI< /locationSetId> • <moduleInstanceId>ZW\_L TM\_InterpolateMeteo\_\$su ffix\$</moduleInstanceId> <parameterId>CC.m< /parameterId> <locationSetId>LTM\_m eteo\_KNMI< /locationSetId> • <moduleInstanceId>ZW L TMLT\_WAQ\_Preprocessi ng\_\$suffix\$< /moduleInstanceId> <parameterId>TW.ud.nat< /parameterId> <locationSetId>LTM\_m eteo\_KNMI< /locationSetId> • <moduleInstanceId>ZW L TMLT\_WAQ\_Preprocessi ng\_\$suffix\$< /moduleInstanceId> <parameterId>TW.ud< /parameterId> <locationSetId>LTM\_m eteo\_KNMI< /locationSetId> <moduleInstanceId>ZW\_L TMLT\_WAQ\_Preprocessi ng\_\$suffix\$< /moduleInstanceId> <parameterId>TW.ud< /parameterId> <locationSetId>LTM\_bo undaries</locationSetId>

<moduleInstanceId>ZW\_L

10

• ZW LTMLT WAQ BP2018

<moduleInstanceId> ZW\_LTMLT\_WAQ  $S$ suffix $S$ < /moduleInstanceId> <parameterId>Q. sim</parameterId> <locationSetId>Z oetwater temperatu ur locaties< /locationSetId>

- <sup>o</sup> timeseries delwagLSMLT.xml  $\blacksquare$  <moduleInstanceId>ZW LTMLT WAQ \$suffix\$< /moduleInstanceId> <parameterId>TW. sim</parameterId> <locationSetId>Zoetw ater temperatuur locatie s</locationSetId>
	- $\blacksquare$  <moduleInstanceId>ZW LTMLT WAQ \$suffix\$< /moduleInstanceId> <parameterId>TW. mod.sim</parameterId> <locationSetId>Zoetw ater temperatuur locatie s</locationSetId>  $\blacksquare$  <moduleInstanceId>ZW
	- I TMI T WAO \$suffix\$< /moduleInstanceId> <parameterId>WLC. sim</parameterId>
	- <locationSetId>Zoetw ater temperatuur locatie s</locationSetId>
	- $\blacksquare$  <moduleInstanceId>ZW LTMLT WAO \$suffix\$< /moduleInstanceId> <parameterId>Q. berekend</parameterId> <locationSetId>Zoetw ater temperatuur locatie s</locationSetId>

· ZW LTMLT WAQ BP2016

<sup>o</sup> afkomstig uit bakjesmodel (SOW):

- $\blacksquare$  <modulelnstanceId>7W | T MLT WAQ Preprocessing \$ suffix\$< /moduleInstanceId>  $<$ pa rameterId>TW.ud.nat< /narameterId> <locationSetId>LTM mete o KNMI</locationSetId>  $\blacksquare$  <moduleInstanceId>7W | T MLT WAO Preprocessing \$  $s$ uffix\$</modulelnstanceld> <parameterId>TW.ud< /parameterId> <locationSetId>I TM mete o\_KNMI</locationSetId>  $\blacksquare$  <moduleInstanceId>ZW LT MLT WAQ Preprocessing \$ suffix\$</moduleInstanceId> <narameterId>TW.ud< /parameterId> <locationId>Nederland< /locationId>  $\blacksquare$ <moduleInstanceId>ZW LT MIT WAO Preprocessing \$ suffix\$</moduleInstanceId> <parameterId>TW.ud.nat<
- /parameterId> <locationId>Nederland< /locationId> <sup>o</sup> afkomstig uit OpenDAP:
	- AirTemp.MAP.mapstacks.xml RelHum MAP mapstacks xml Radiation.MAP.mapstacks. xml

 $\circ$  <modul elnstan celd>Z W I TM  $ITWA$ Q \$suff  $ix<sub>s</sub> <$ /modul elnstan celd>  $<sub>par</sub>$ </sub> ameterl  $d > TW$ . mod.  $sim<$ /param eterId>  $<$ loc ationSe  $t$ ld> $7$ oe twater temper atuur I ocaties  $\epsilon$ /locatio nSetId>

**TMLT WAQ Preprocessi** ng \$suffix\$< /moduleInstanceId> <parameterId>TW.ud. nat</parameterId> <locationSetId>LTM bo undaries</locationSetId> · <moduleInstanceId>ZW L TMI T WAO Preprocessi na \$suffix\$< /moduleInstanceId> <parameterId>T.m. dew</parameterId> <locationId>KNMI 626 0</locationId> · <moduleInstanceId>ZW\_L **TMLT WAQ Preprocessi** ng \$suffix\$< /moduleInstanceId> <parameterId>TW.ud< /parameterId> <locationId>Nederland< /locationId> • <moduleInstanceId>7W I **TMLT WAQ Preprocessi** na \$suffix\$< /moduleInstanceId> <parameterId>TW.ud. nat</parameterId> <locationId>Nederland< /locationId> • <moduleInstanceId>ZW L TM Disaggregeer Warmt elozingen \$suffix\$< /moduleInstanceId> <parameterId>Warmtel ozing</parameterId> <locationSetId>Zoetwat er temperatuur locaties WLC</locationSetId> • AirTemp.MAP.mapstacks. xml RelHum.MAP.mapstacks. xml Radiation, MAP. mapstacks.xml

• <moduleInstanceId>ZW L

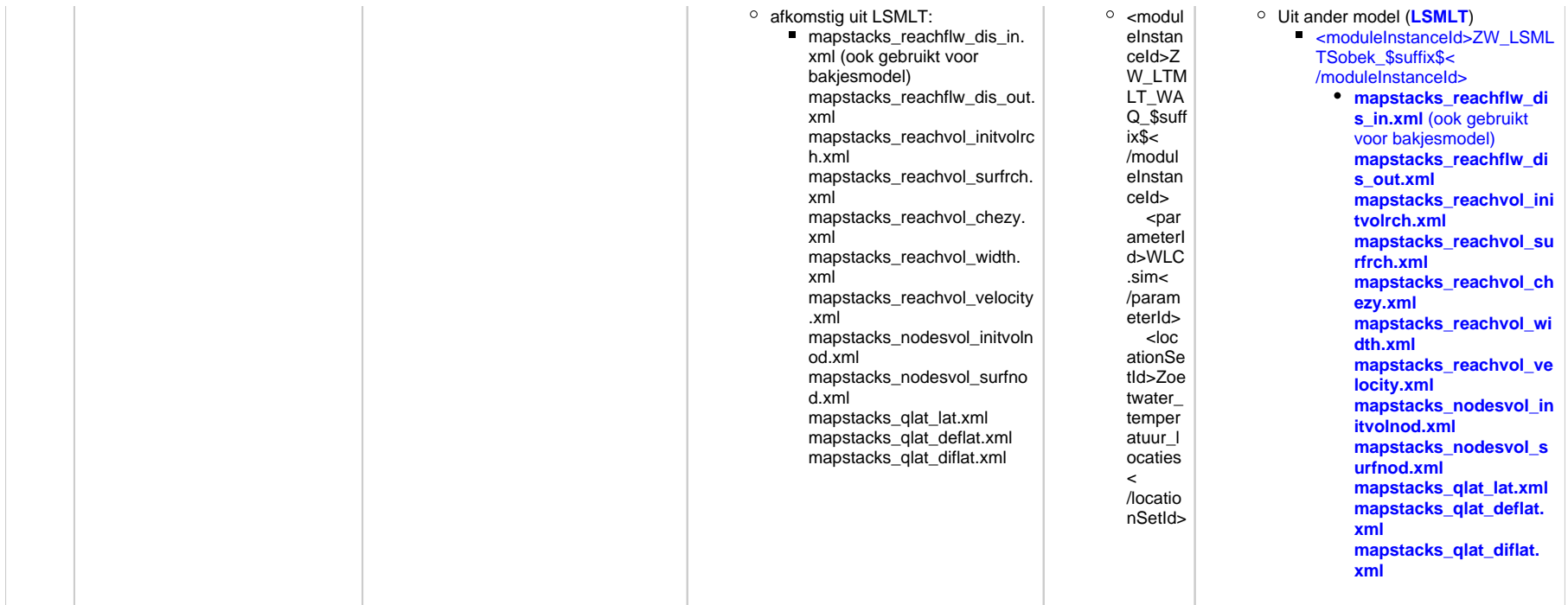